#### "Most Demanded Brand for Shaping IT Career"

# CCNP-IP Routing[300-101]

## **Duration - 2** Months

#### Network Principles $\diamond$

- Identify Cisco Express Forwarding concepts
  - FIB 1.
  - II. Adjacency table
- Explain general network challenges
  - I. Unicast
  - II. Out-of-order packets
  - III. Asymmetric routing
  - **Describe IP operations** 
    - ICMP Unreachable and Redirects 1.
    - II. IPv4 and IPv6 fragmentation
    - III. TTL
- **Explain TCP operations** 
  - I. IPv4 and IPv6 (P)MTU
  - II. MSS
  - III. Latency
  - IV. Windowing
  - V. Bandwidth-delay product
  - VI. Global synchronization
- **Describe UDP operations** 
  - I. . Starvation
  - II. Latency
- Recognize proposed changes to the network
  - I. Changes to routing protocol parameters
  - II. Migrate parts of the network to IPv6
  - III. Routing protocol migration

#### ♦ Layer 2 Technologies

- Configure and verify PPP
  - Authentication (PAP, CHAP) Ι.
  - II. PPPoE (client side only)

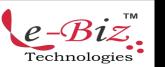

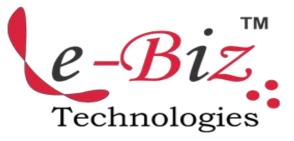

- **Explain Frame Relay** 
  - I. Operations
  - II. Point-to-point
  - III. Multipoint

#### Layer 3 Technologies

- Identify, configure, and verify IPv4 addressing and subnetting
  - Address types (Unicast, Ι. broadcast, multicast, and VLSM) II. ARP

  - III. DHCP relay and server
  - IV. DHCP protocol operations
  - Identify IPv6 addressing and subnetting
  - Unicast Ι.
  - II. EUI-64
  - III. ND, RS/RA
  - IV. Autoconfig (SLAAC)
  - V. DHCP relay and server
  - VI. DHCP protocol operations
- Configure and verify static routing
- Configure and verify default routing
- Evaluate routing protocol types
  - Ι. Distance vector
  - II. Link state
  - III. Path vector
- Describe administrative distance
- Troubleshoot passive interfaces
- Configure and verify VRF lite
- Configure and verify filtering with any protocol
- Configure and verify redistribution between any routing protocols or routing sources

Add.: D-25, Near Oxford College, Vasant Vihar, Padav, Gwalior, MP - 474011 Mob. No.: +91-7067326661, +91-7067326663 II Direct No.:+91-751-4010424 Mail To: info@ebiztechnocrats.com , trainings@ebiztechnocrats.com URL: www.ebiztechnologies.in Courseware Updated as on 01-09-2017

- Configure and verify manual and autosummarization with any routing protocol
- Configure and verify policy-based routing
- Identify suboptimal routing
- Explain ROUTE maps
- Configure and verify loop prevention mechanisms
  - I. Route tagging and filtering
  - II. Split-horizon
  - III. Route poisoning
- Configure and verify RIPv2
- Describe RIPng
- Describe EIGRP packet types
- Configure and verify EIGRP neighbor relationship and authentication
- Configure and verify EIGRP stubs
- Configure and verify EIGRP load balancing
  - I. Equal cost
  - II. Unequal cost
- Describe and optimize EIGRP metrics
- Configure and verify EIGRP for IPv6
- Describe OSPF packet types
- Configure and verify OSPF neighbor relationship and authentication
- Configure and verify network types, area types, and router types
  - I. Point-to-point, multipoint, broadcast, nonbroadcast
  - II. LSA types, area type: backbone, normal, transit, stub, NSSA, totally stub
  - III. Internal router, backbone router, ABR, ASBR
  - IV. Virtual link
- Configure and verify OSPF path preference
- Configure and verify OSPF operations
- Configure and verify OSPF for IPv6

- Describe, configure, and verify BGP peer relationships and authentication
  - I. Peer group
  - II. Active, passive
  - III. States and timers
- Configure and verify eBGP (IPv4 and IPv6 address families)
  - I. eBGP
  - II. 4-byte AS number
  - III. Private AS
  - IV. Explain BGP attributes and best-path selection

### VPN Technologies

- Configure and verify GRE
- Describe DMVPN (single hub)
- Describe Easy Virtual Networking (EVN)

#### Infrastructure Security

- Describe IOS AAA using local database
- Describe device security using IOS
  AAA with TACACS+ and RADIUS
  I. AAA with TACACS+ and RADIUS
  - II. Local privilege authorization fallback
- Configure and verify device access control
  - I. Lines (VTY, AUX, console)
  - II. Management plane protection
  - III. Password encryption
- Configure and verify router security features
- IPv4 access control lists (standard, extended, time-based)
- IPv6 traffic filter
- Unicast reverse path forwarding

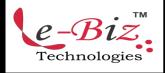

Add.: D-25, Near Oxford College, Vasant Vihar, Padav, Gwalior, MP - 474011 Mob. No.: +91-7067326661, +91-7067326663 II Direct No.:+91-751-4010424 Mail To: <u>info@ebiztechnocrats.com</u>, <u>trainings@ebiztechnocrats.com</u> URL: <u>www.ebiztechnologies.in</u> *Courseware Updated as on 01-09-2017* 

#### ♦ Infrastructure Services

- Configure and verify device management
  - I. Console and VTY
  - II. Telnet, HTTP, HTTPS, SSH, SCP
  - III. (T)FTP
- Configure and verify SNMP
  - l. v2
  - II. v3
- Configure and verify logging
  - I. Local logging, syslog, debugs, conditional debugs
  - II. Timestamps
- Configure and verify Network Time Protocol (NTP)
  - I. NTP master, client, version 3, version 4
  - II. NTP authentication
- Configure and verify IPv4 and IPv6 DHCP
  - I. DHCP client, IOS DHCP server, DHCP relay
  - II. DHCP options (describe)
- Configure and verify IPv4 Network Address Translation (NAT)
  - I. Static NAT, dynamic NAT, PAT
- Describe IPv6 NAT
  - I. NAT64
  - II. NPTv6
- Describe SLA architecture
- Configure and verify IP SLA
  I. ICMP
- Configure and verify tracking objects
  - I. Tracking objects
  - II. Tracking different entities (for example, interfaces, IPSLA results)
- Configure and verify Cisco NetFlow
  - I. NetFlow v5, v9
  - II. Local retrieval
  - III. Export (configuration only)

Fechnologie

Add.: D-25, Near Oxford College, Vasant Vihar, Padav, Gwalior, MP - 474011 Mob. No.: +91-7067326661, +91-7067326663 II Direct No.:+91-751-4010424 Mail To: info@ebiztechnocrats.com , trainings@ebiztechnocrats.com URL: www.ebiztechnologies.in Courseware Updated as on 01-09-2017